## **Online Taxpayer Portal** कर पोर्टल

## **Online Taxpayer Portal** User Login User name assword Remember Me Sign In Not a member? Register I forgot my password

अन्नपुण गाउँपालिका गाउँ कार्यापालिकाको कार्यालयव्दारा सेवाग्राहीहरुलाई मध्यनुजर गरी सूचना प्रविधिको उच्चतम प्रयोग गरी सेवा प्रवाहलाई विस्तार गरि निर्माण गरिएको अनलाईन कर पोर्टलमा सबै करदाताहरुलाई हार्दिक स्वागत् <u>गर्दछौ</u>

अन्नपूर्ण गाउँपालिकाको लागि अनलाइन कर तिने लाग्दै हुनुहुन्छ भूने सर्वप्रथुम ब्राउजरमा **Url=: tax-annapurna.softechnp.com** राखि अगाडी बढ्नहुोस् जस्तै **Register मा Click गर्नुहोस** 

## **Online Taxpayer Portal**

ᅀ

a

 $2<sup>1</sup>$ 

**o** Taxable a

 $22$ 

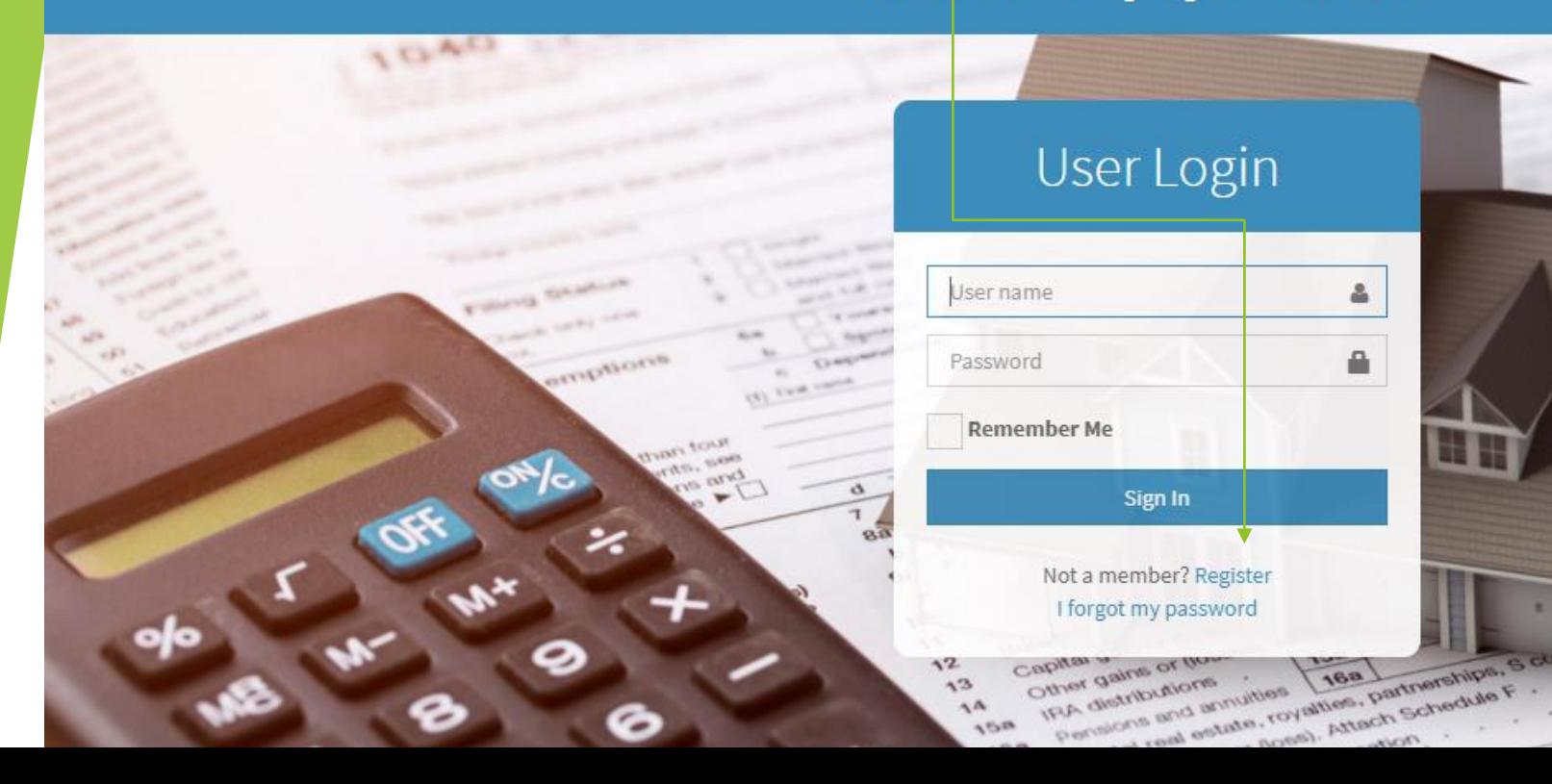

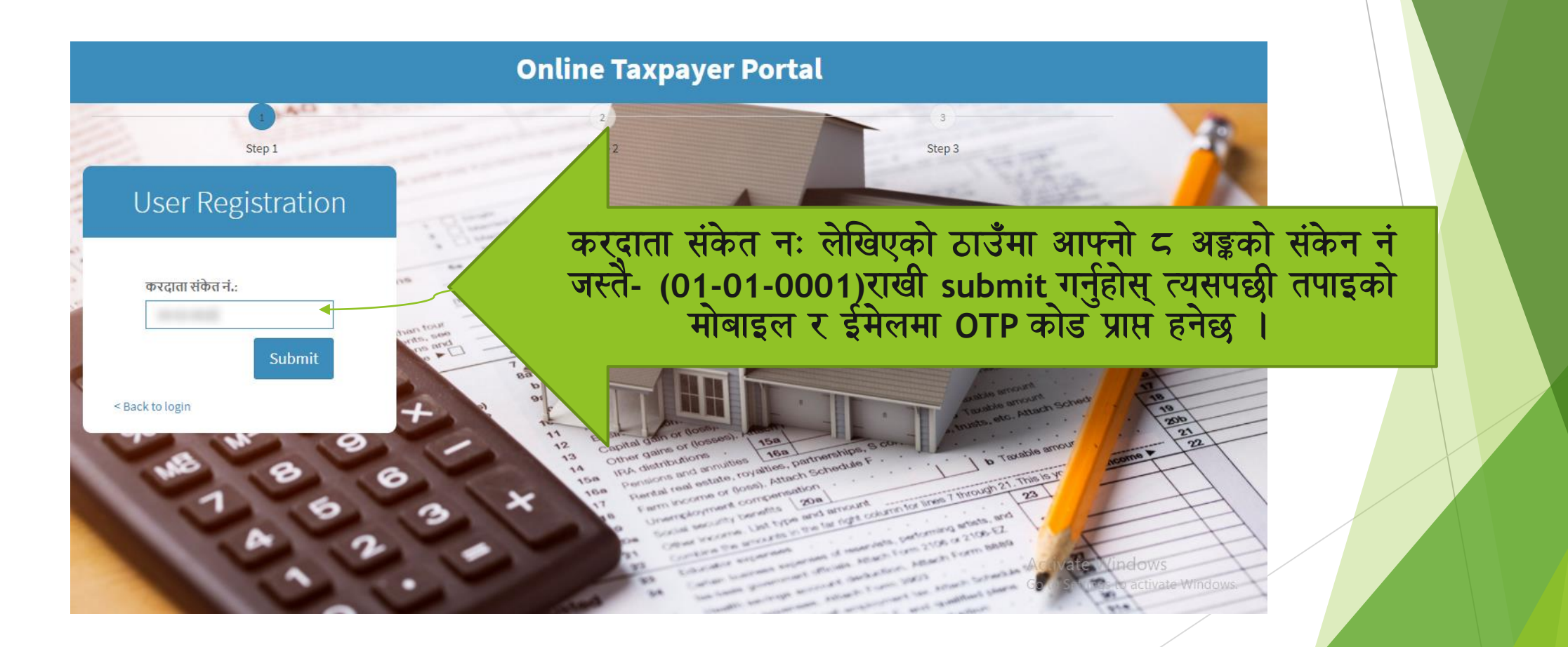

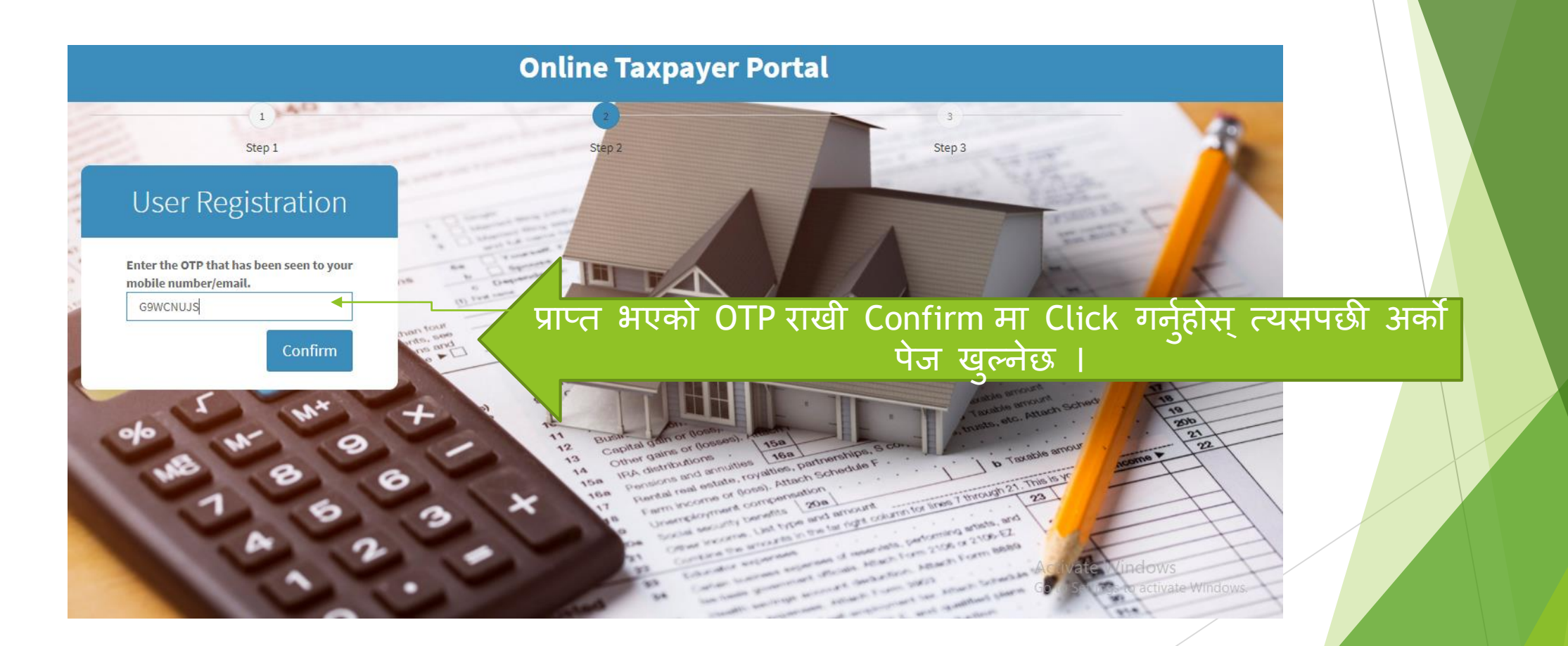

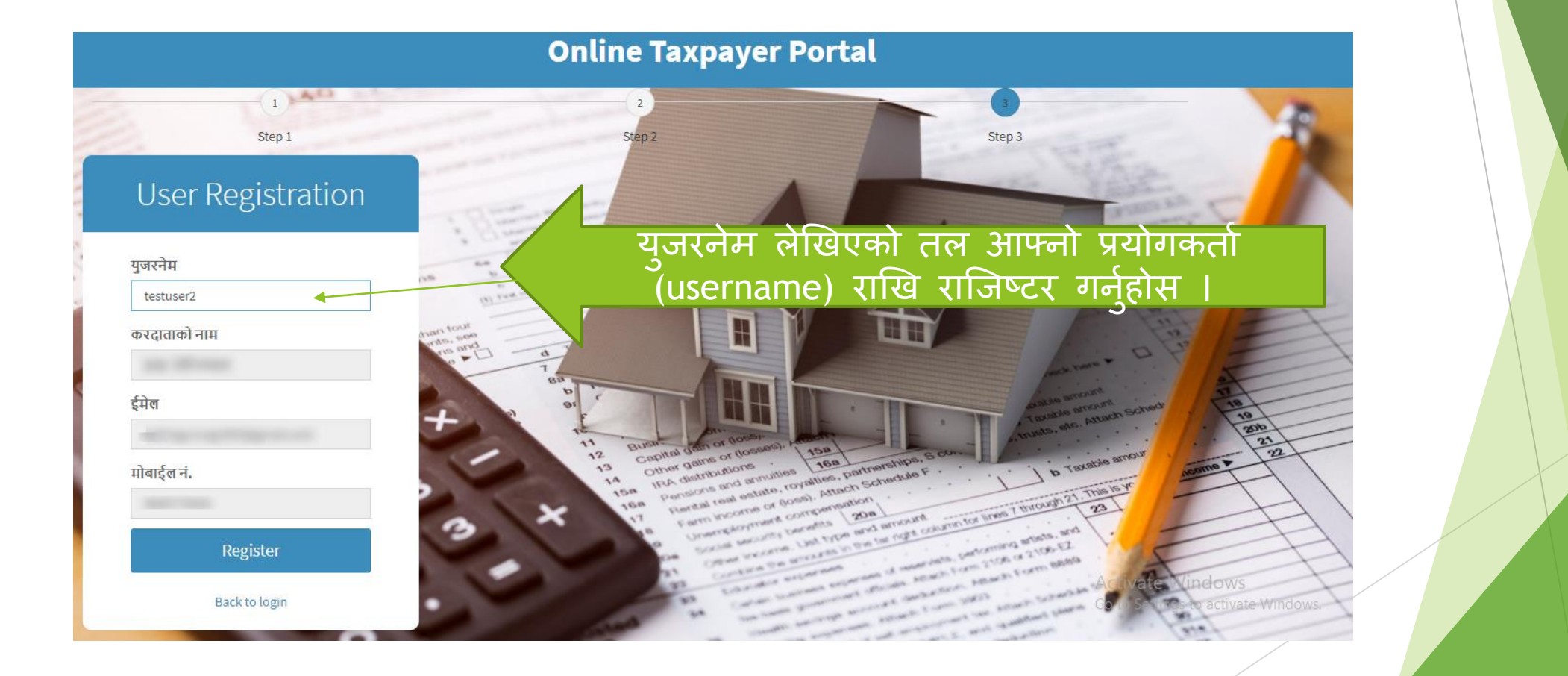

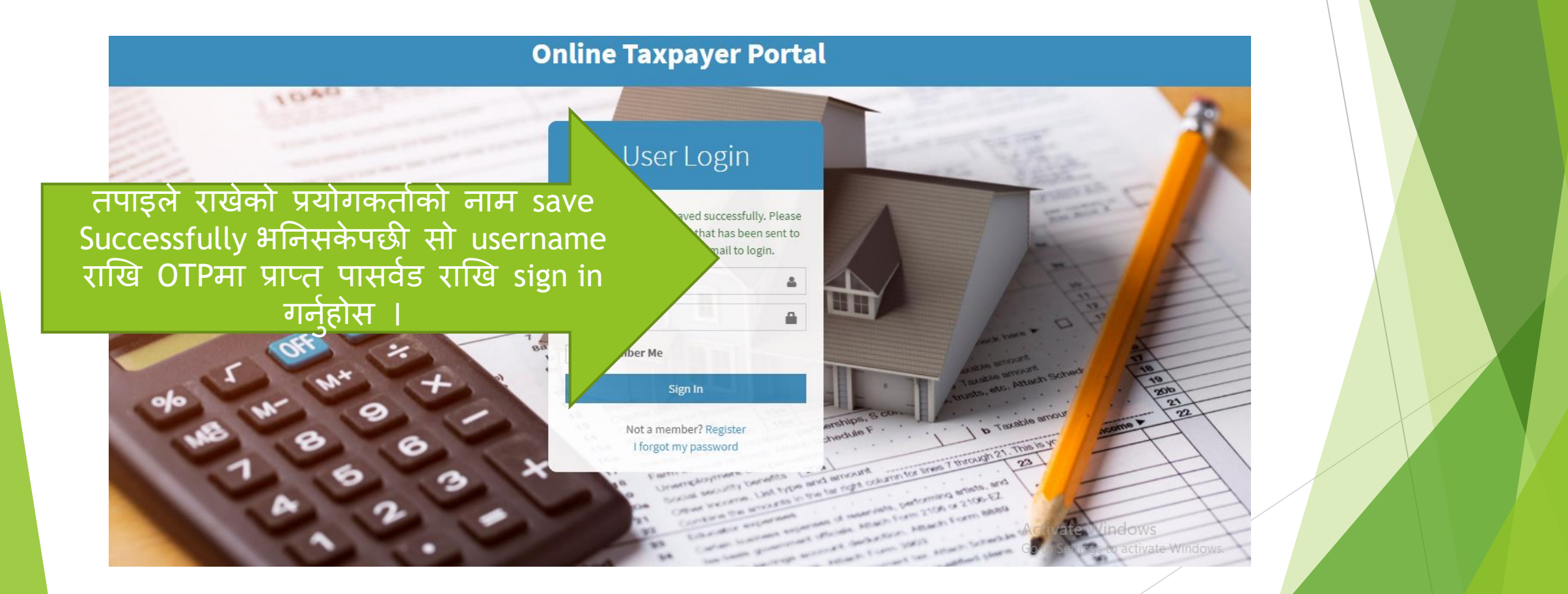

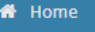

■ सम्पत्ति विवरण <u>ा</u> कर भुक्तानी

≣ अभिलेख

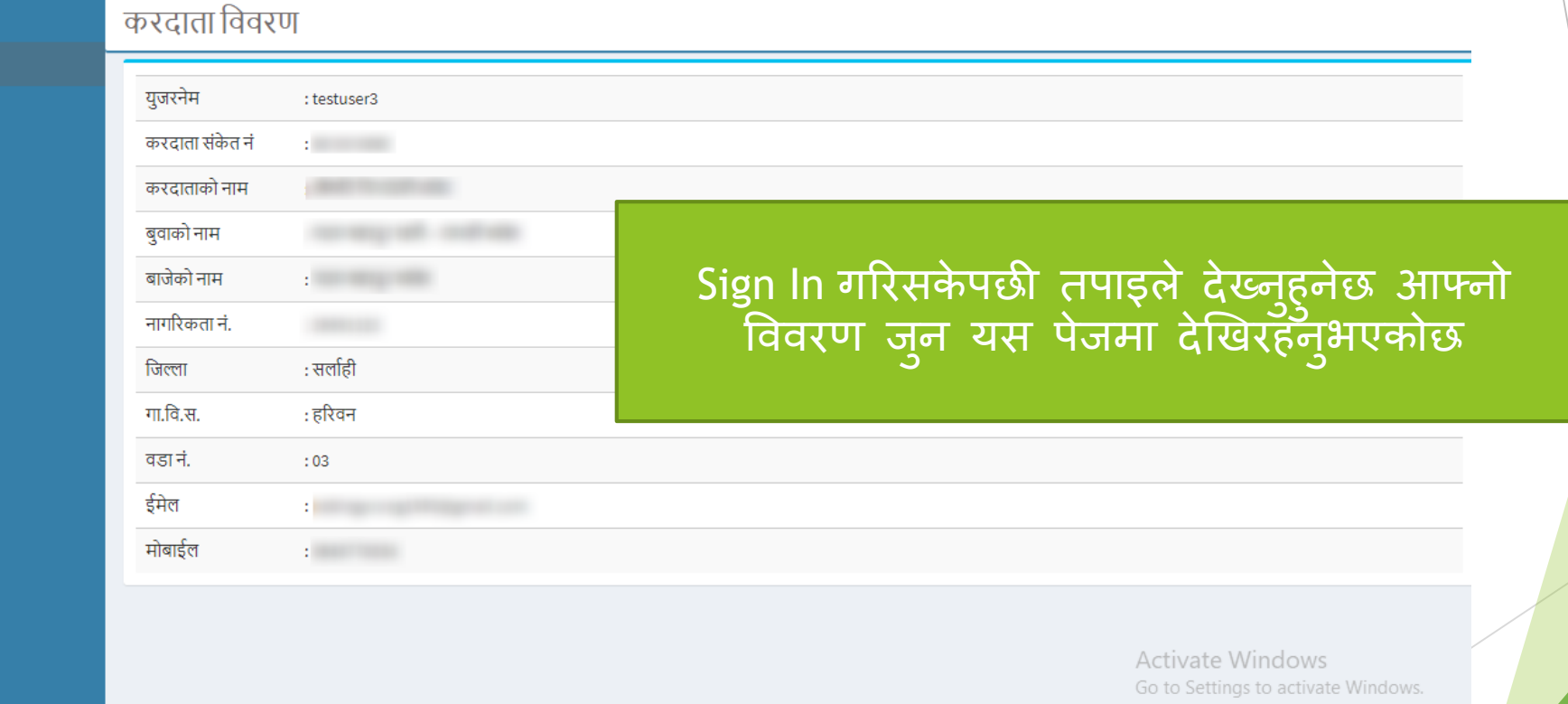

a constitution of the control of the con-**Service** 

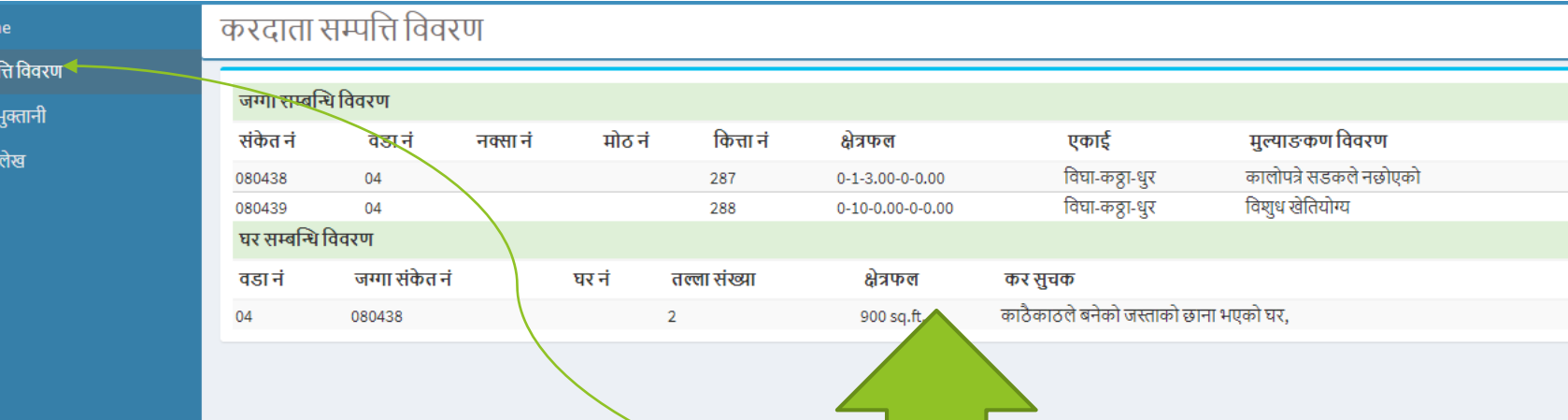

 $\bigotimes$  Hon ■ सम्प **©** कर ≋ अधि

> त्यसपछी सम्पति विवरणमा लेखिएको lcon मा click गर्नुहोस् त्यहा देखिनेछ | तपाइको यस नगरपालिका अन्तरगतको सम्पत्ती तथा दायित्व

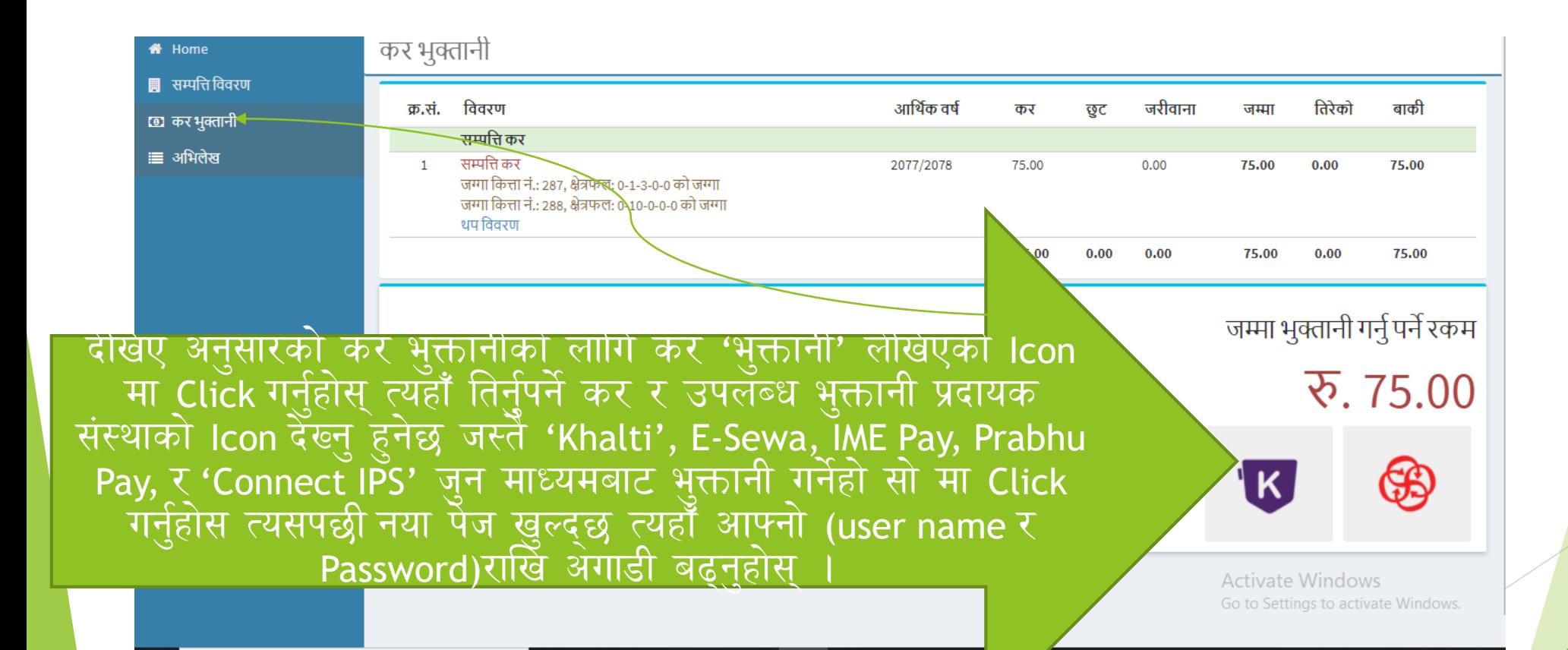

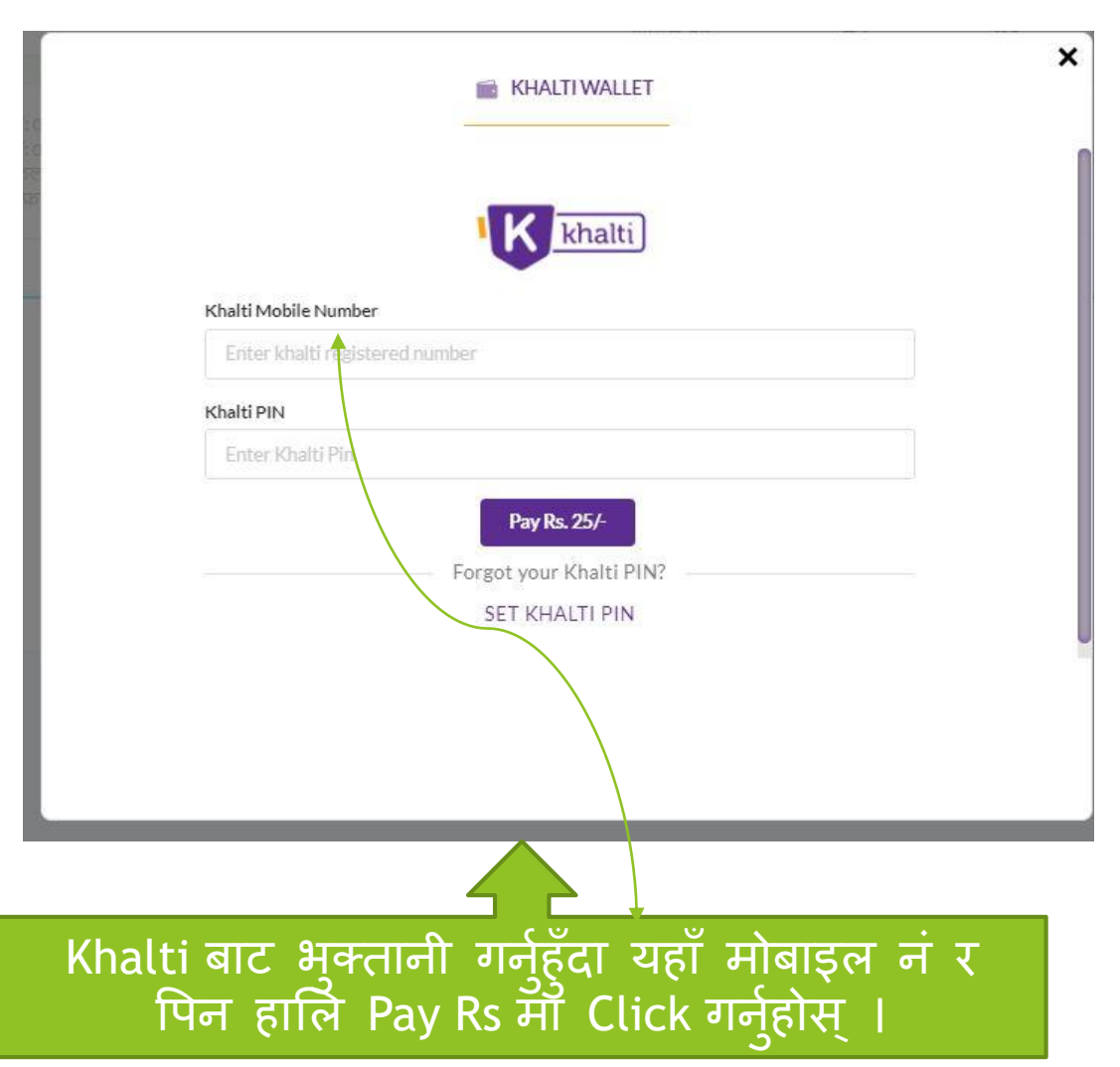

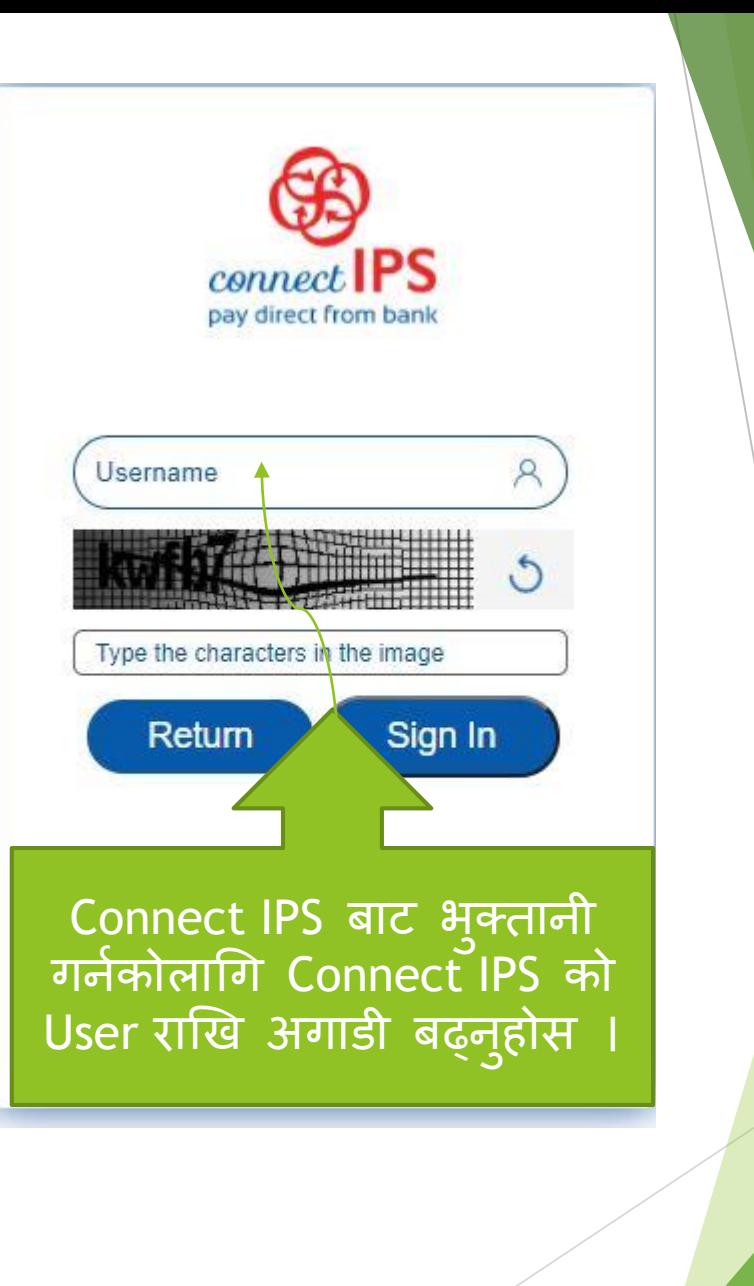

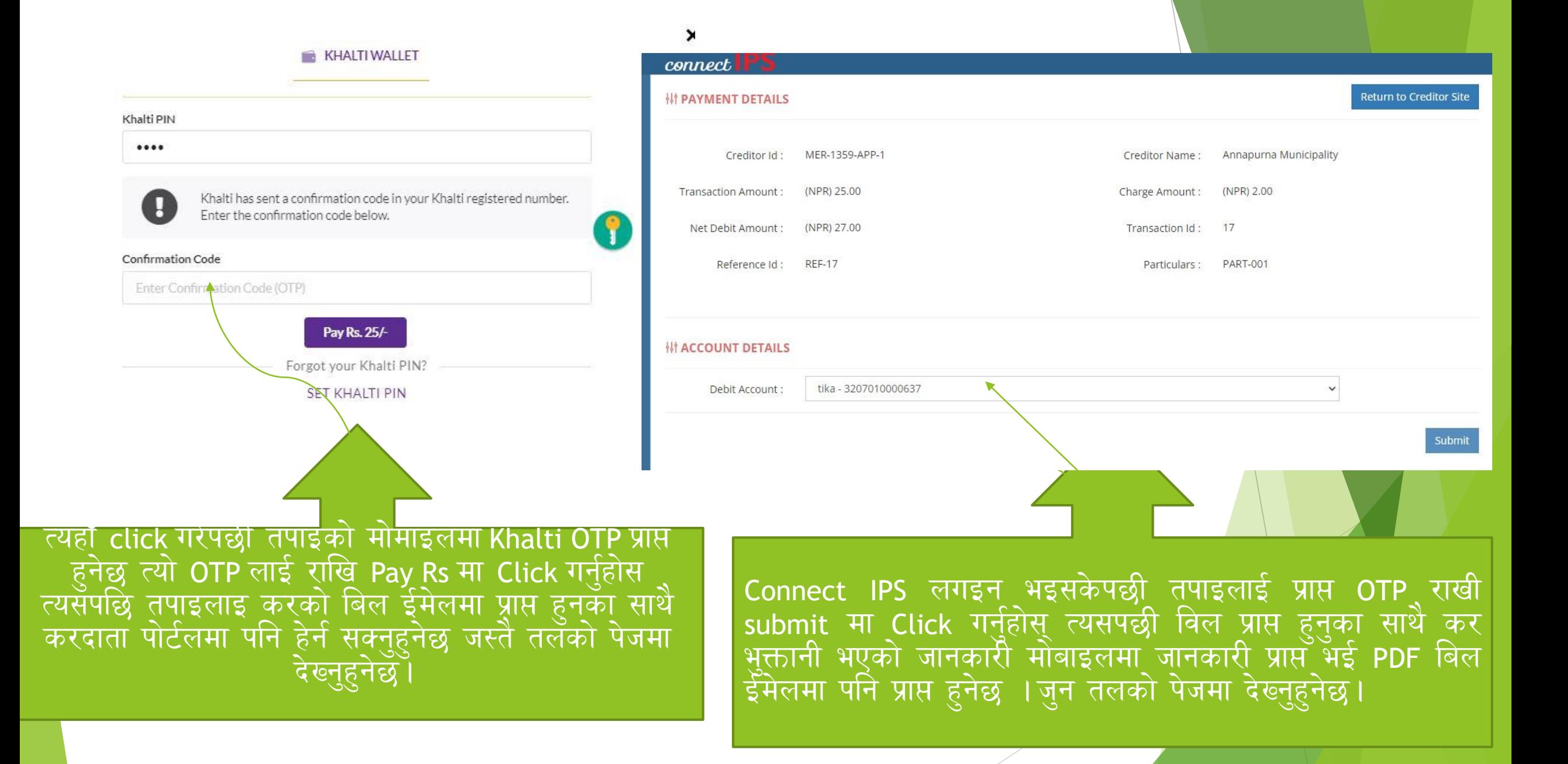

यदि मोबायल एप बाुट भुक्तानी गर्नुपर्दा सर्बभन्दा पहिला तपाँइको मांबायलुमा सम्बन्धित वालेट जस्तैः Khalti , IME Pay, Prabhu Pay, E-Sewa को अपडेट भसेन Install गोरे बैक बाट वालेटमा पैसा राखेको हुनुपर्दछ त्यसपश्चात तपाँइ नगरपालिकाले राजस्व प्रयोजनको लागि सञ्चालनुमा ल्याएको एकिकृत कर संकलन प्रणलीमा दतो भुइ माथि उल्लेखित गरिएझै करदाता संकेत नं 01-01-0001 प्राप्त गरि आफ्नो नाममा रहेको सम्पत्ती विवरणहरु गाउँपालिकाको सम्बन्धित कर्मचारीहरुबाट अपडेट भए पश्चात तिने सक्नुहुनेछ ।

उपलब्ध भुक्तानी प्रदायक संस्थाहरुको मोबायल एप तल देखाइए बमोजिम रहेका छन ।

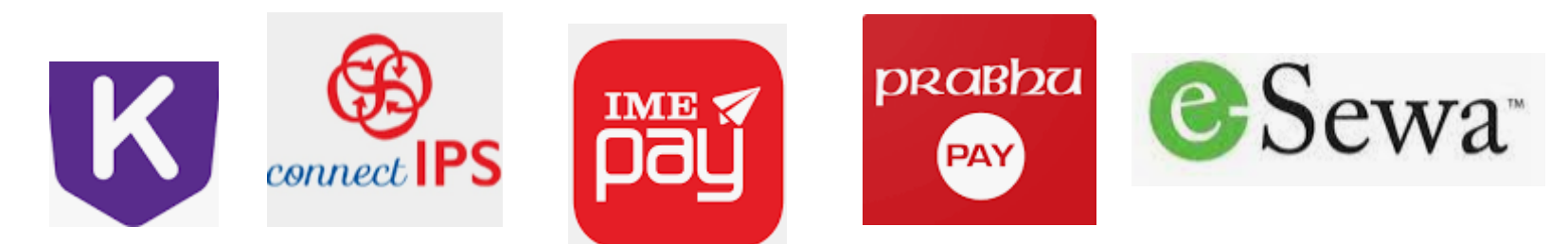

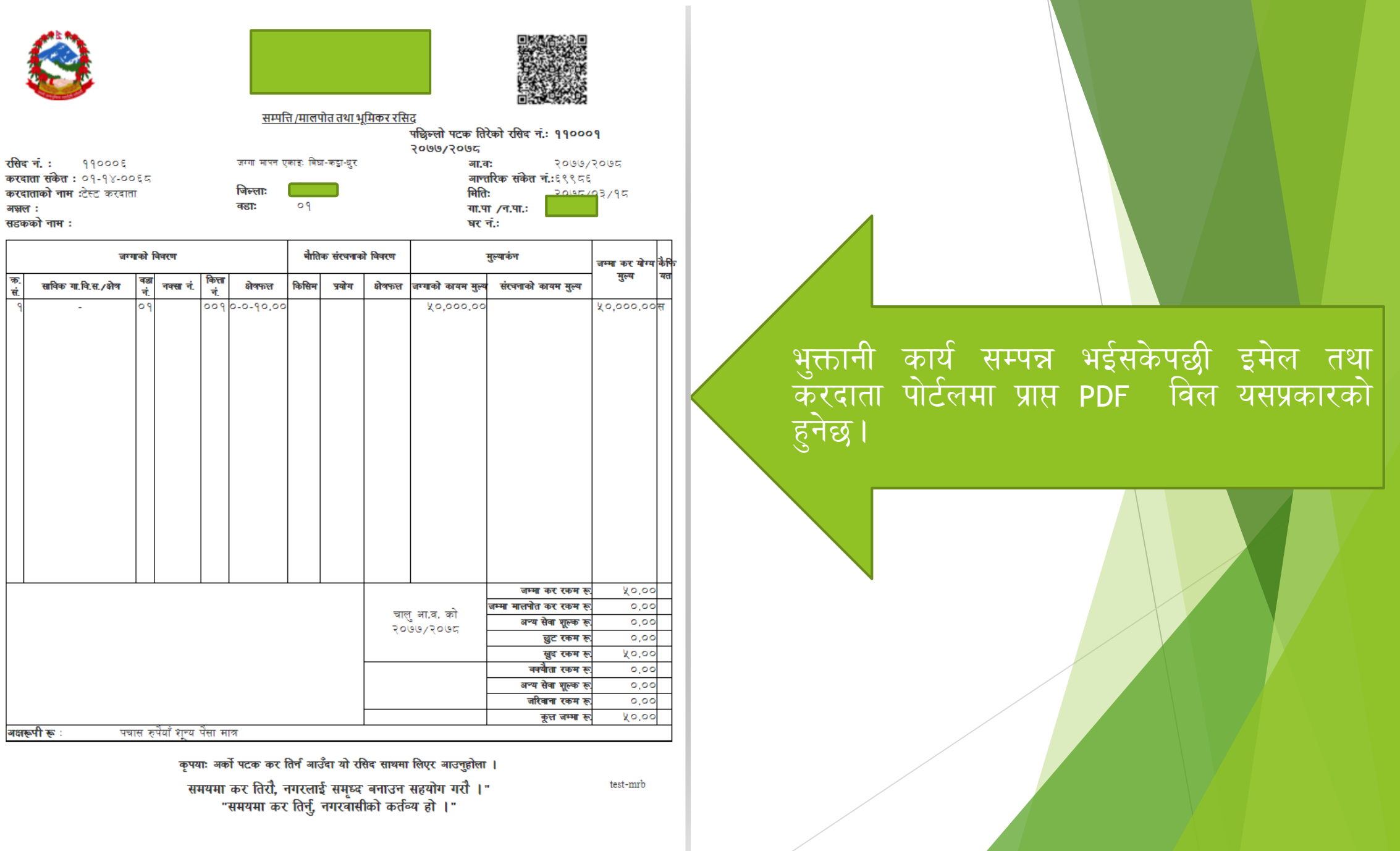

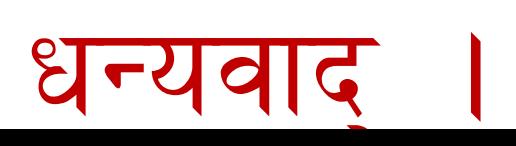

सपोट तथा गुनासोका लागि सम्पर्क

अन्नपुर्ण गाउँपालिका

गाउँ कार्टपाललकाको कार्ाटलर् कास्की ई सुर्य तिमिल्सिना सूचना प्रविधि अधिकृत ९८५६०८३२९९ सफ्टेक इन्फोसिस प्रा लि मध्र्बानेश्वर काठमाडौ ०१-४४८२४४४ प्रवेश आचार्यः ९८४३७०८१९०,९८०१८४०२४ वववेकः ९८६२३४२३९१ विशाल भट्टराईः ९८४२८८५०४५ Feedback & other Information contact us वर्काराम दाहाल ९८५१०४४६६७ mrtira123@gmail.com